МОУ «Нартасская средняя общеобразовательная школа»

## Компьютерная графика, как вид изобразительного искусства

### Урок информатики и ИЗО в 5 классе

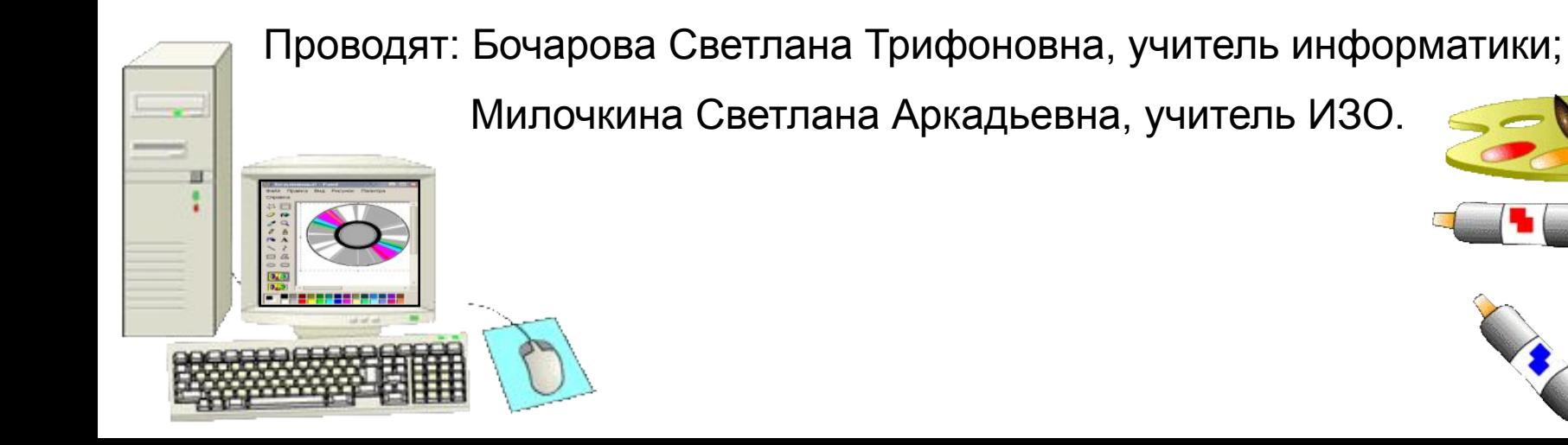

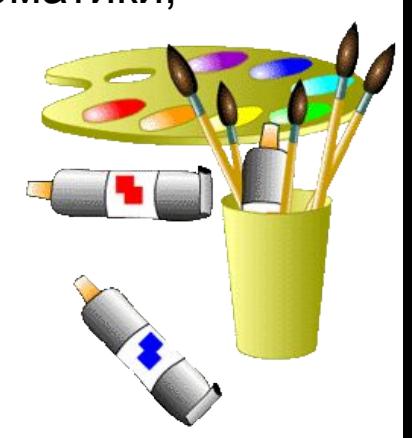

### **Проверка домашнего задания:**

### **Упр.52. Зачеркни лишнее.**

Для хранения разнообразной информации человек изобрел различные средства. На рисунке изображены некоторые из них.

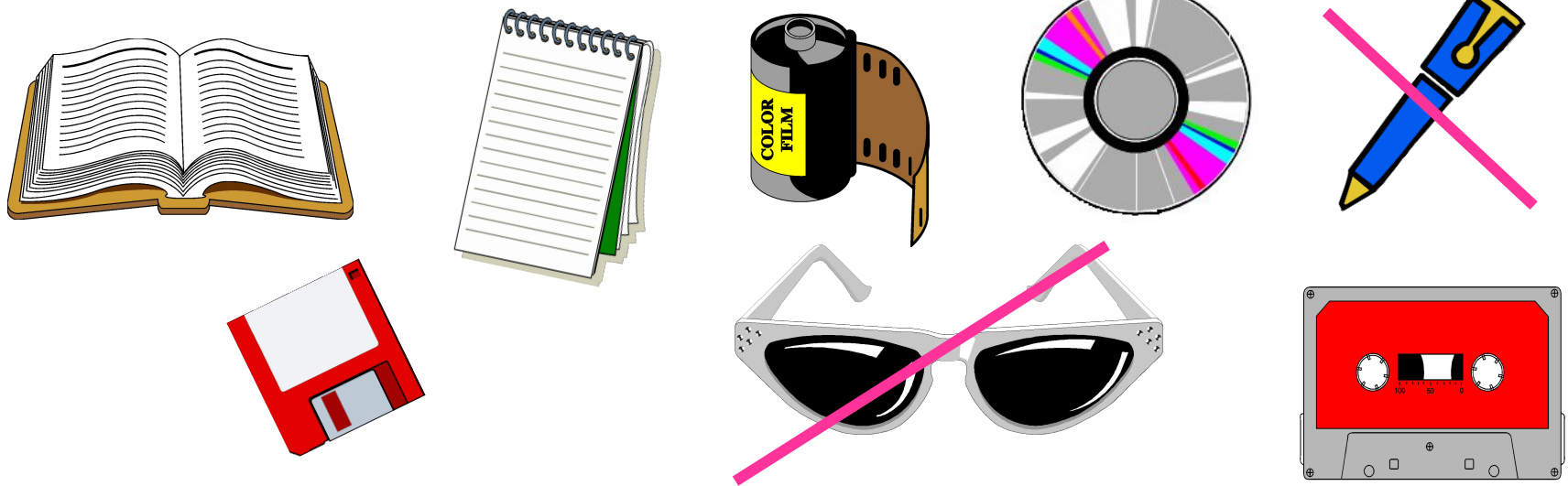

 **Упр. 53. Впиши пропущенное слово.** С помощью программы, которая называется <mark>эический редактор Paint –</mark><sup>человек создает рисунки.</sup>

## **Запуск Графического редактора Paint:**

### ❑для запуска Paint щёлкнуть на кнопке **Пуск** и выбрать **Программы** | **Стандартные** | **Графический редактор Paint**

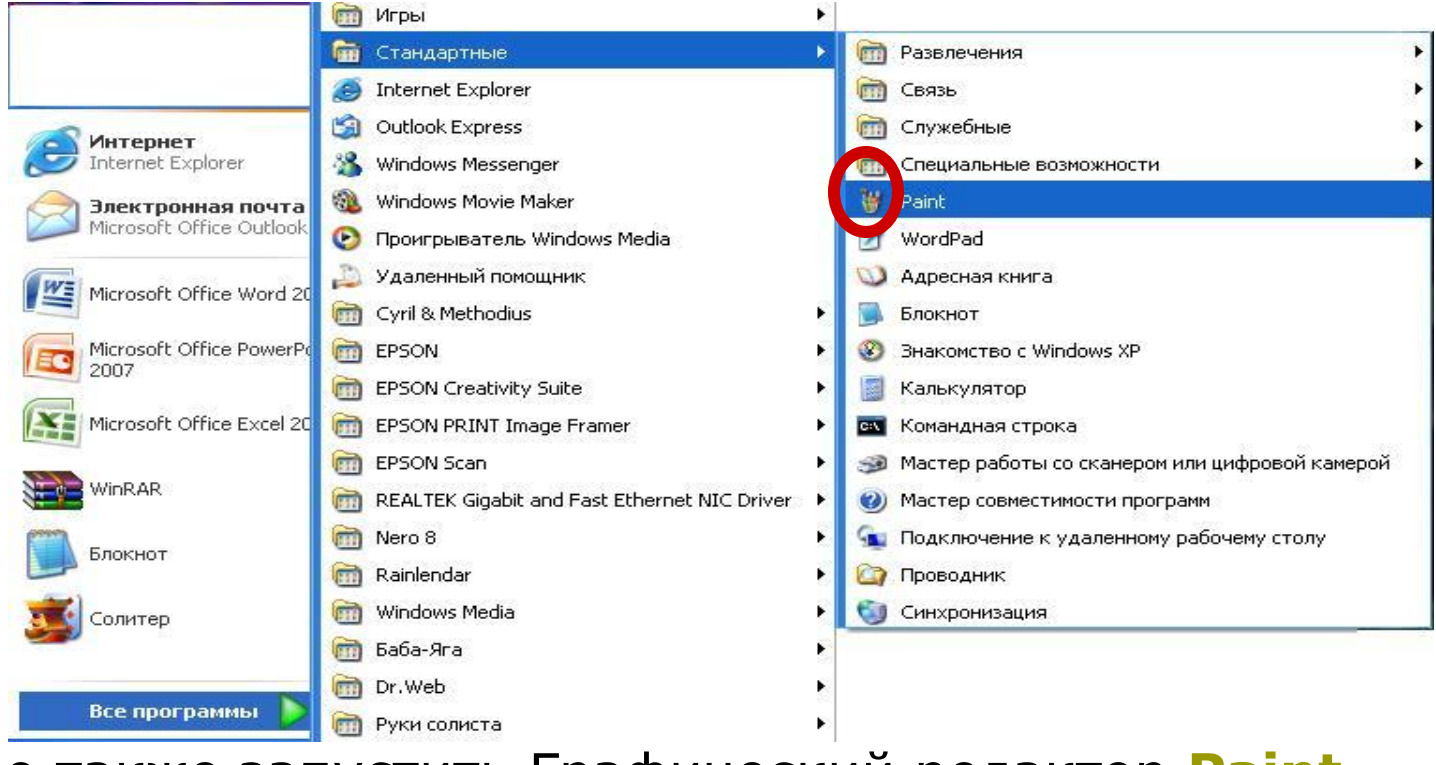

❑можно также запустить Графический редактор **Paint**, дважды щёлкнув на ярлычке графического файла

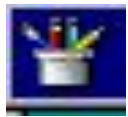

## **Структура окна редактора Paint**

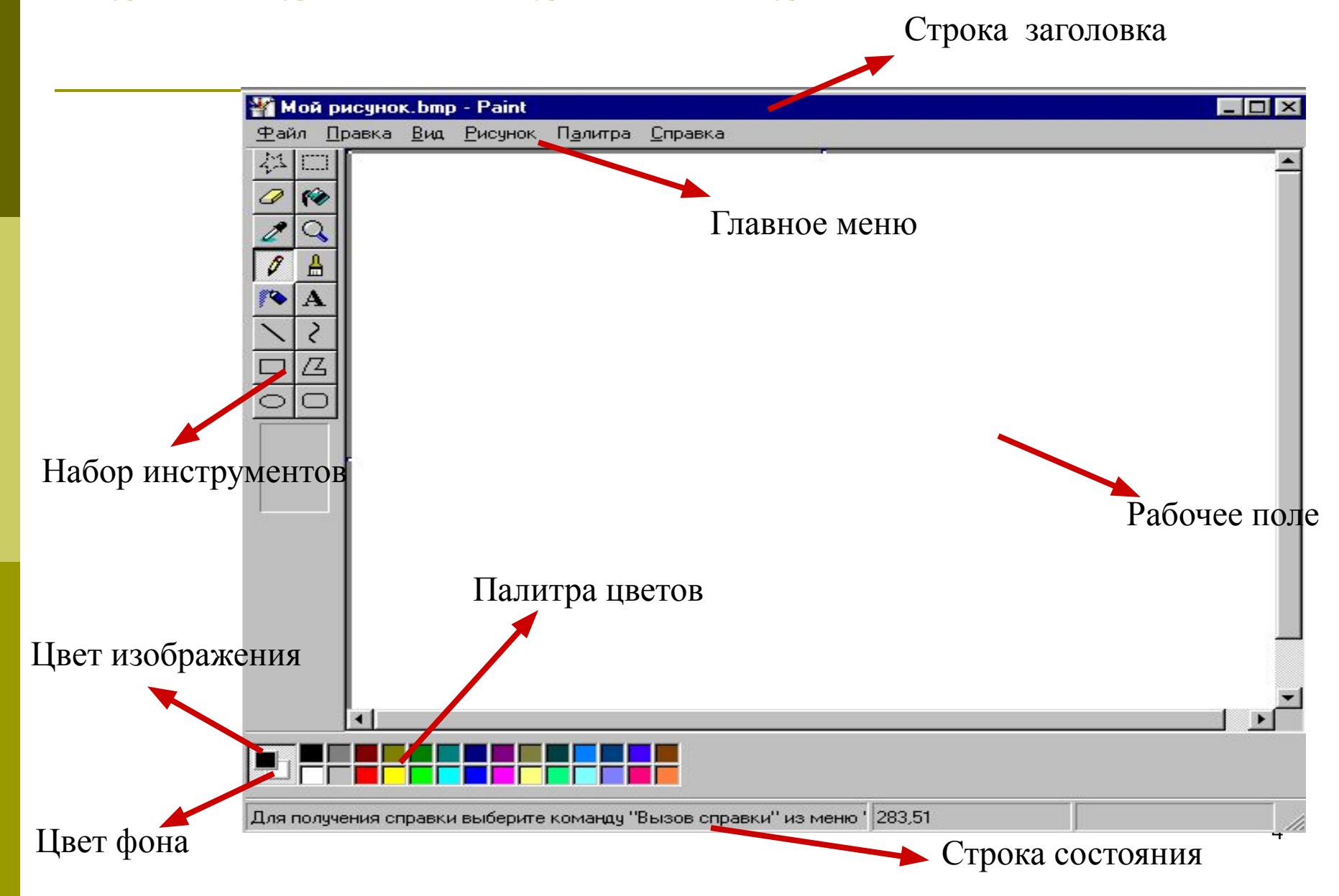

# **Графика – как вид искусства**

### Беседа по изобразительному искусству

### **Графика в работах художников**

- ❑ **Графика**  это искусство изображения предметов контурными линиями и штрихами, без красок (иногда — с применением цветовых пятен)
- ❑ **Средства графического рисунка:** карандаш, уголь, сангина, тушь, мелки, пастель, соус, гуашь, перо, восковый карандаш

❑ **Печатная графика** (книжные иллюстрации, открытки, плакаты, театральные афиши, спичечные этикетки)

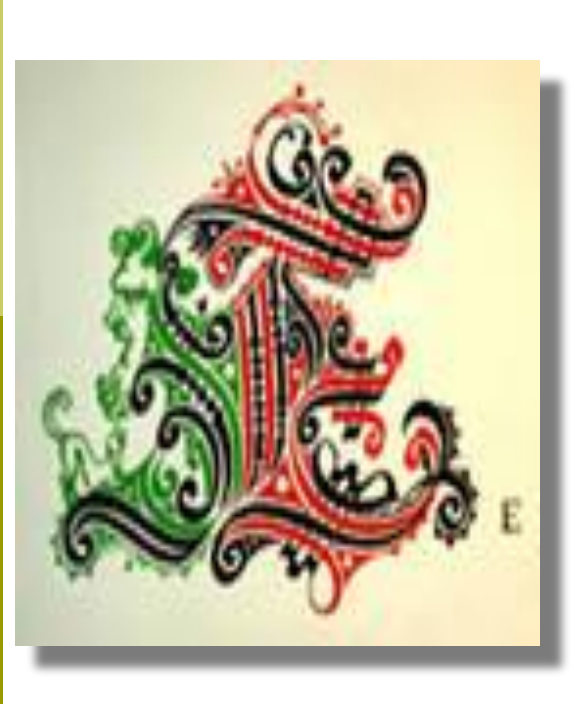

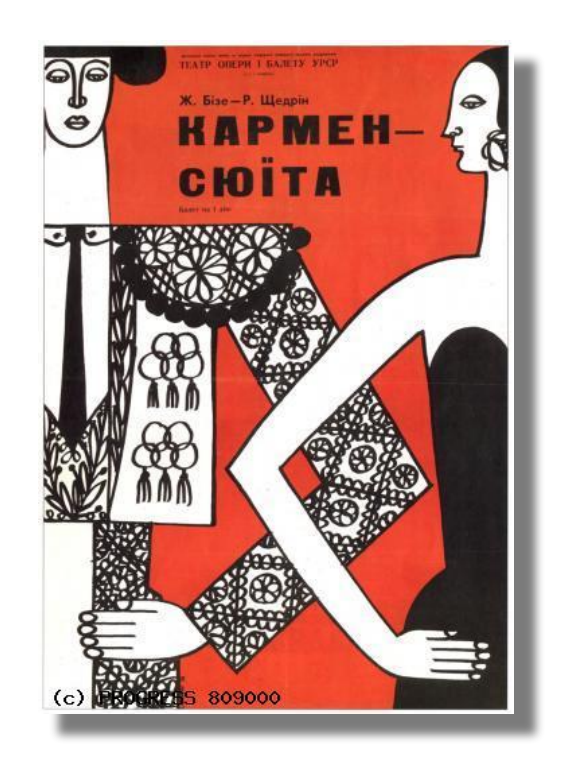

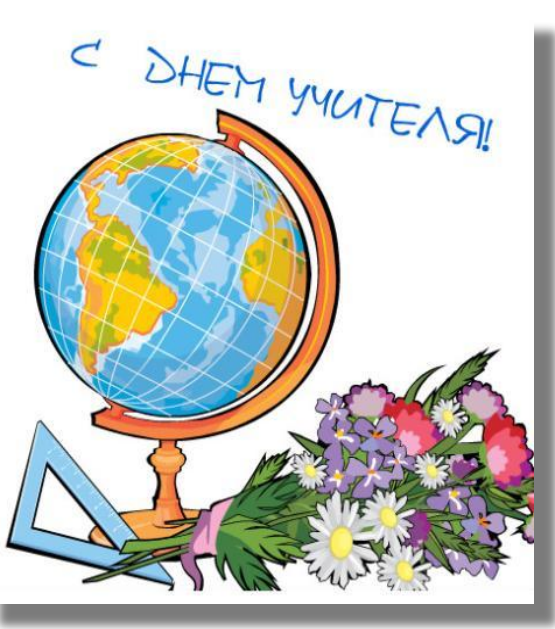

### ❑ **Промышленная графика** - всевозможные пакеты, упаковки, этикетки на бутылках

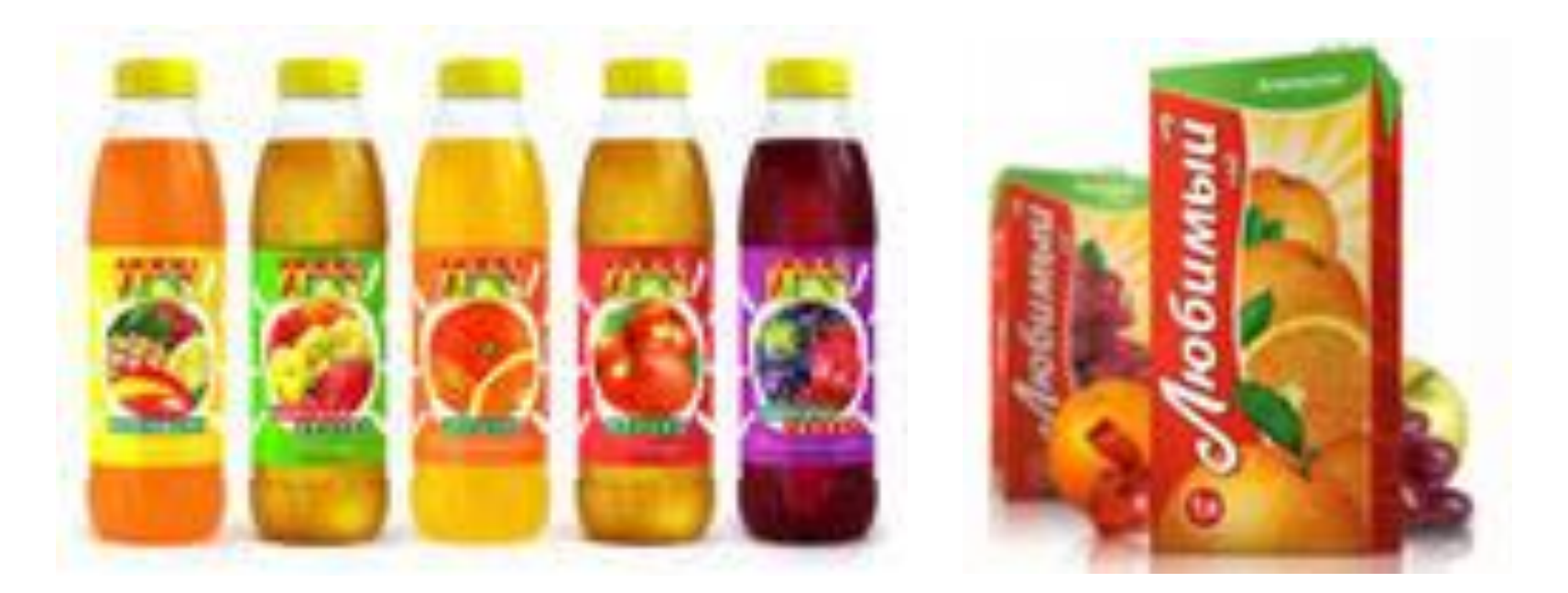

❑ **Станковая графика** (гравюра на бумаге, линогравюра)

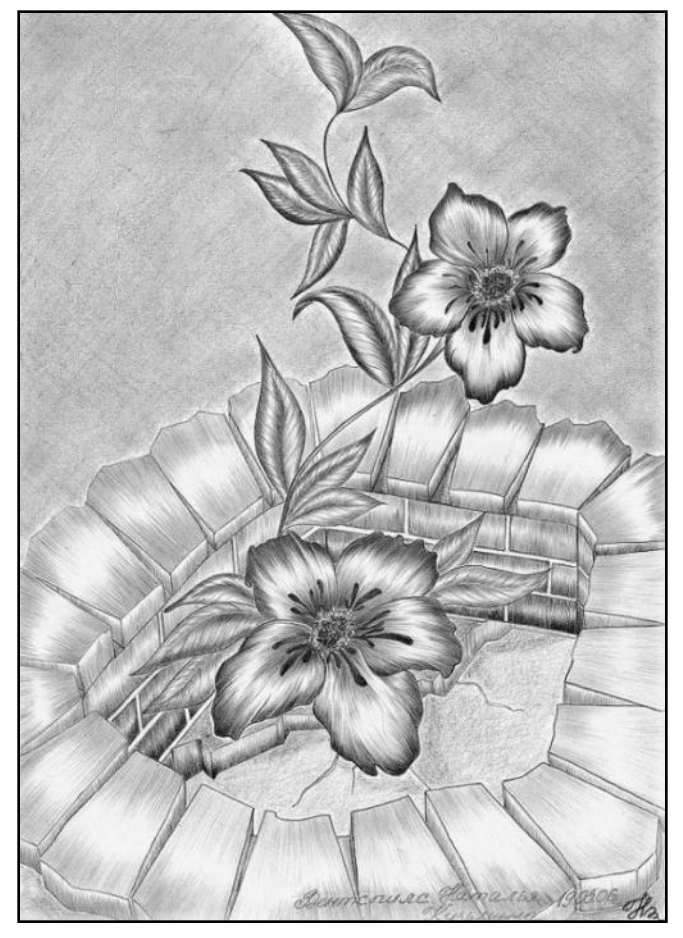

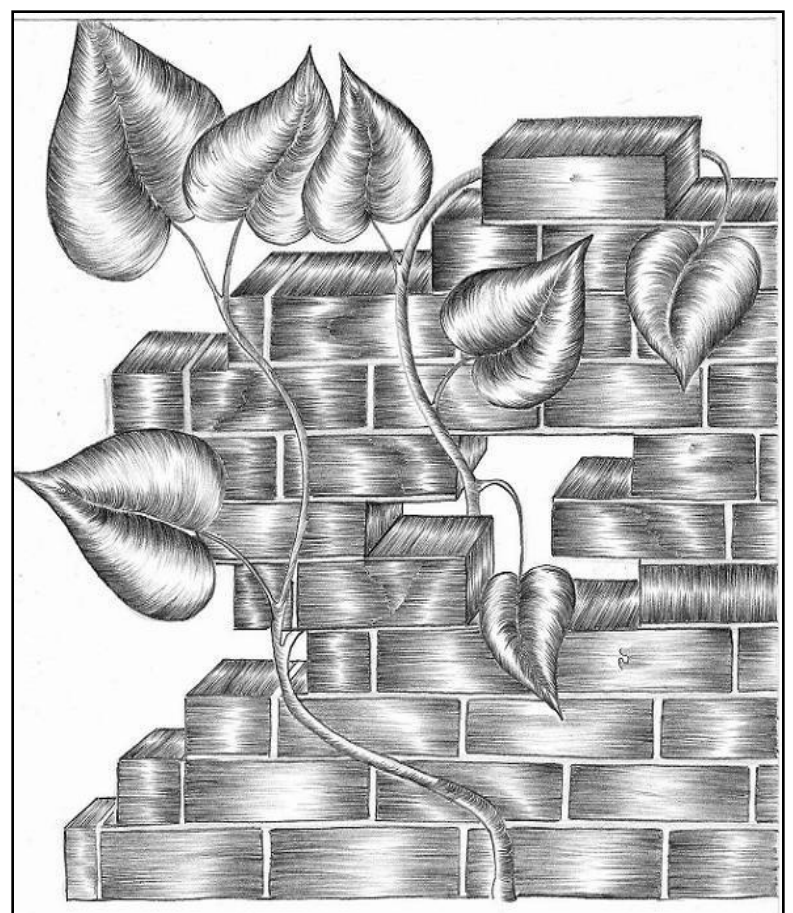

### **Основные отличия графики от**

### **живописи:**

- ❑ преобладание линии в графике;
- ❑ графика более контрастна, в основном это контраст черного и белого, контраст фона и рисунка, особое взаимодействие фона и изображения;
- ❑ графика не загромождает пространство, а наоборот создает его;
- ❑ графика (особенно рисунок, литография) дает художнику больше свободы, нежели живопись;
- ❑ графика в основном имеет иллюстративный характер, она более декоративна.

### ❑ **Компьютерная графика** (растровая)

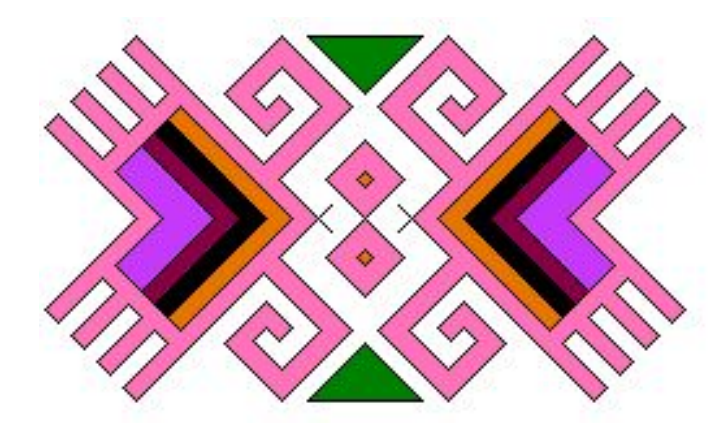

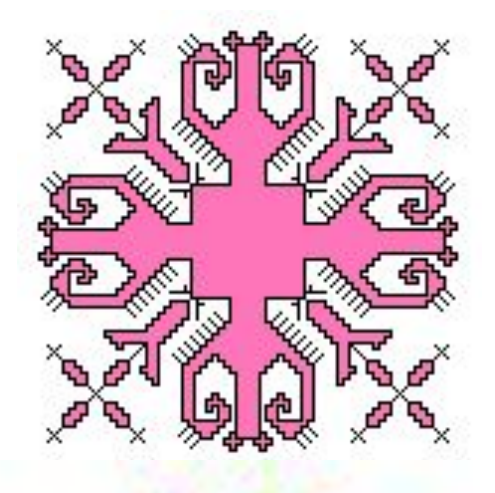

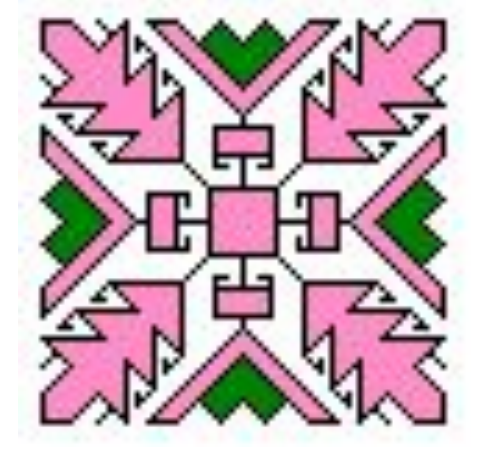

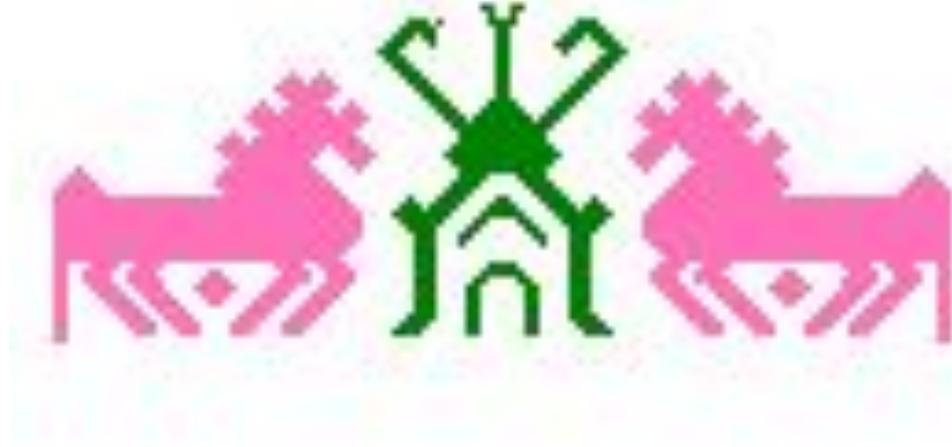

### ❑ **Компьютерная графика** (векторная)

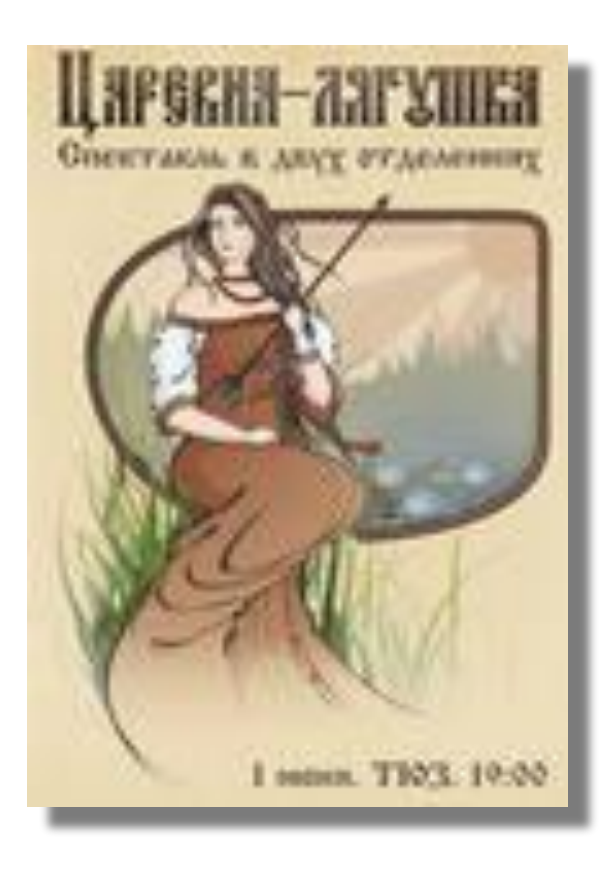

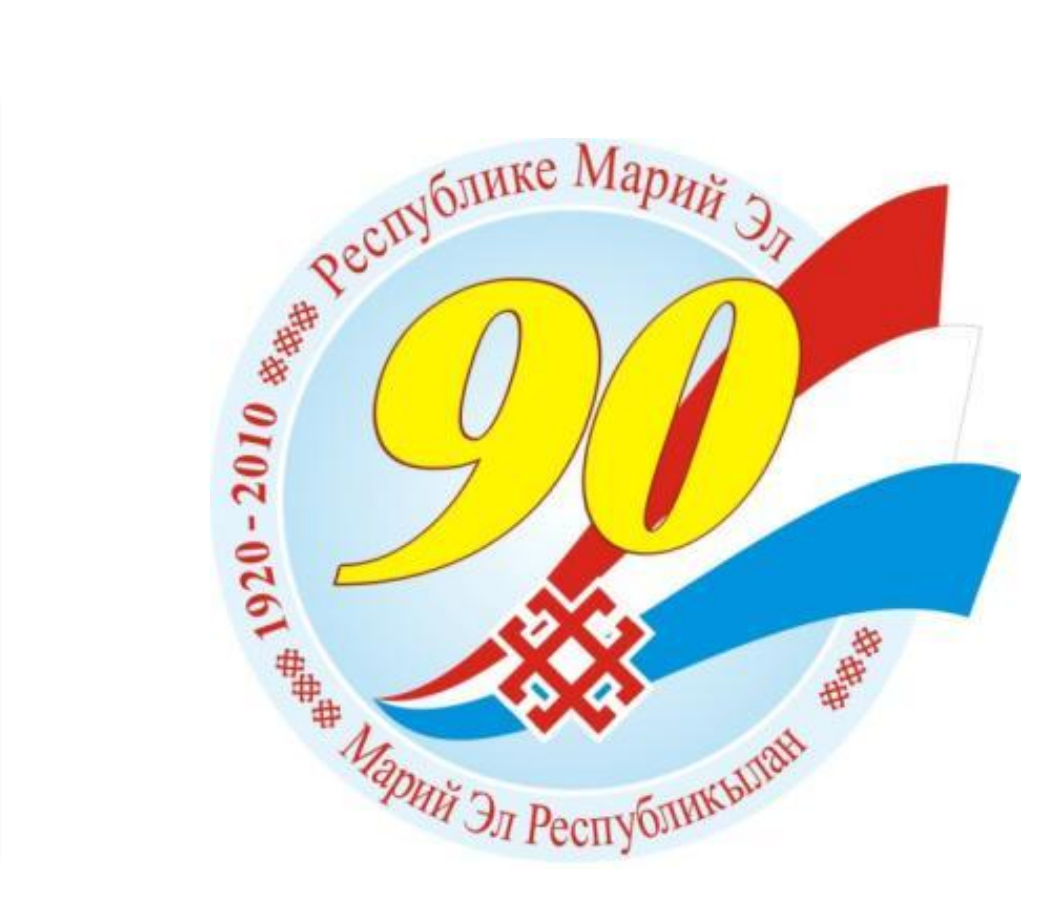

## **Создание компьютерного рисунка «Дом моей мечты»**

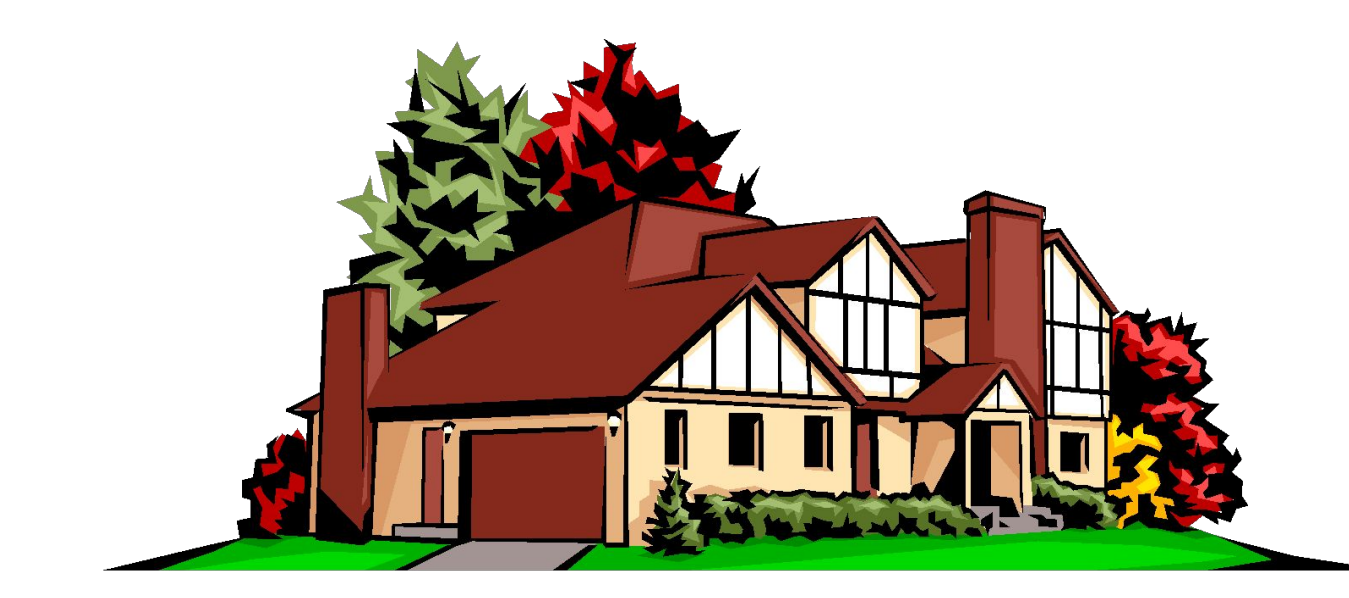

## **Научиться пользоваться инструментами:**

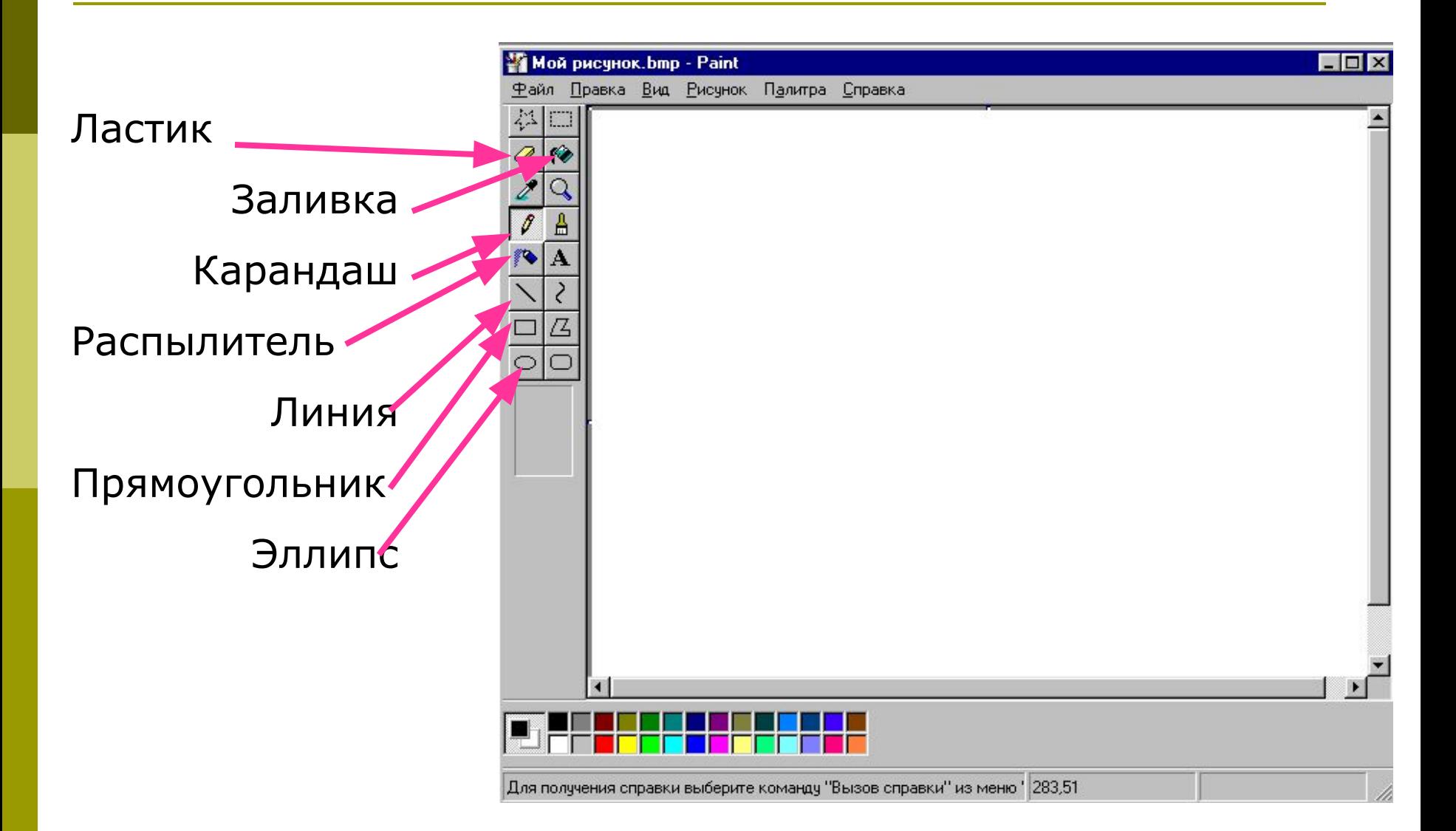

### **Изучение новой темы:**

#### Задание 2.3. **Составляем изображения в графическом редакторе.** Paint

### Задание 2.4. **Первые картинки «Дом моей мечты»**

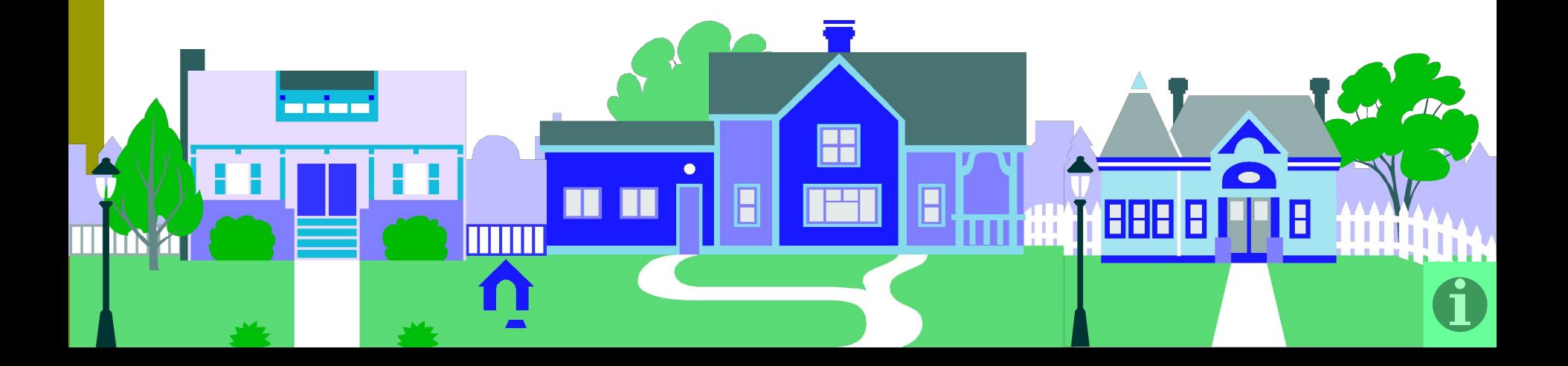

### **Правила работы за компьютером:**

- ❑ Сидите за компьютером прямо, не напрягаясь.
- ❑ Нажимайте клавиши на клавиатуре мягко и не используйте для этого посторонние предметы.
- ❑ Не трогайте соединительные провода и не прикасайтесь к задним стенкам системного блока и монитора.
- ❑ При возникновении необычной ситуации с компьютером (мигание, посторонние звуки, запах) незамедлительно сообщите о ней учителю.

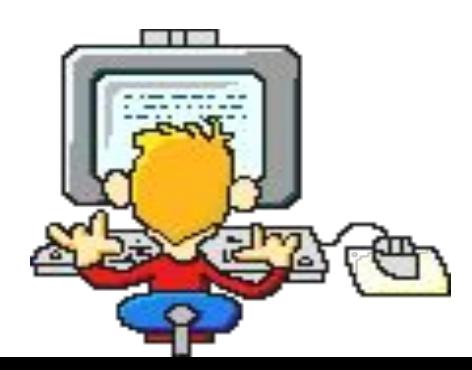

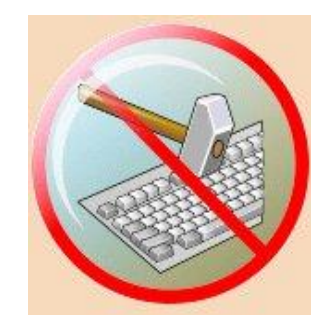

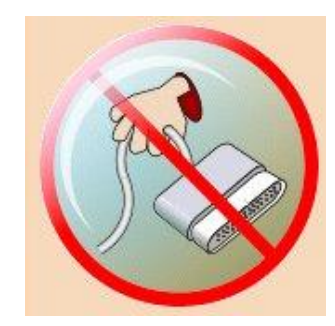

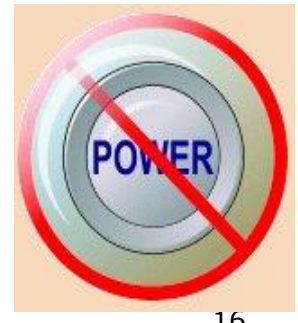

### **Правила работы за компьютером:**

- ❑ Соблюдайте безопасное для глаз расстояние до экрана монитора – не менее 50 см.
- ❑ Время непрерывной работы за компьютером не более 30 минут.
- ❑ Не держите на рабочем месте предметы, не требующиеся при выполнении задания.
- ❑ Перед выполнением работы внимательно изучите ход ее выполнения.
- ❑ Во время работы с ЭВМ запрещается перемещаться по классу. Избегайте резких движений.

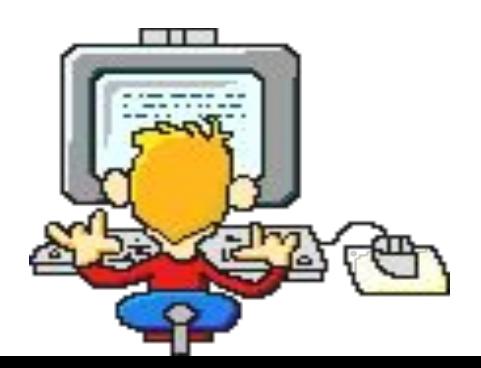

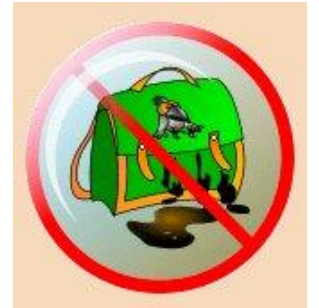

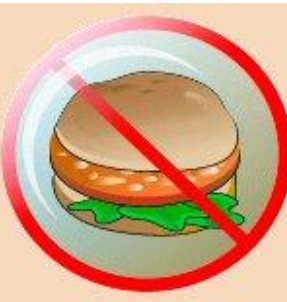

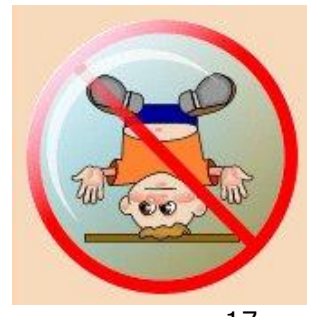

### **Практическая работа:**

## Задание 2.4. Первые картинки «Дом моей мечты»

### **Подведем итоги урока:**

- **1. К какой группе программ Windows относится программа Paint.**
	- 1) Стандартные
	- 2) Служебные
	- 3) Офисные
	- 4) Системные

### **1. Укажите две основные панели:**

- 2) Инструментов
- 3) Атрибутов текста
- 4) Палитра цветов
- 5) Настройки изображения

### **3. Как можно отменить последнее действие (два ответа).**

- 1) Вид, Отменить
- 2) Ctrl-X
- 3) Правка, Отменить
- 4) Ctrl-Z

### **3. В каком пункте меню есть пункт Очистить».**

- 2) Вид
- 3) Файл
- 4) Правка
- 5) Рисунок

### **Подведем итоги урока:**

- **5. Какой инструмент не используется в графике?**
	- 1) Карандаш
	- 2) Фломастер
	- 3) Уголь
	- 4) Пастель

### **6. Как называется освещенная поверхность предмета?**

- 1) Блик
- 2) Свет
- 3) Рефлекс

### **7. Что входит в виды графики:**

- 1) Печатная графика
- 2) Промышленная графика
- 3) Станковая графика
- 4) Компьютерная графика
- **8. Как называется тень, которая падает от предмета?**
	- 1) Собственная тень
	- 2) Падающая тень
	- 3) Полутень

### **Домашнее задание:**

- 1. § 2.3. Создание компьютерного рисунка, с.40-41 (читать).
- 2. Нарисовать на альбомном листе «Дом своей мечты».

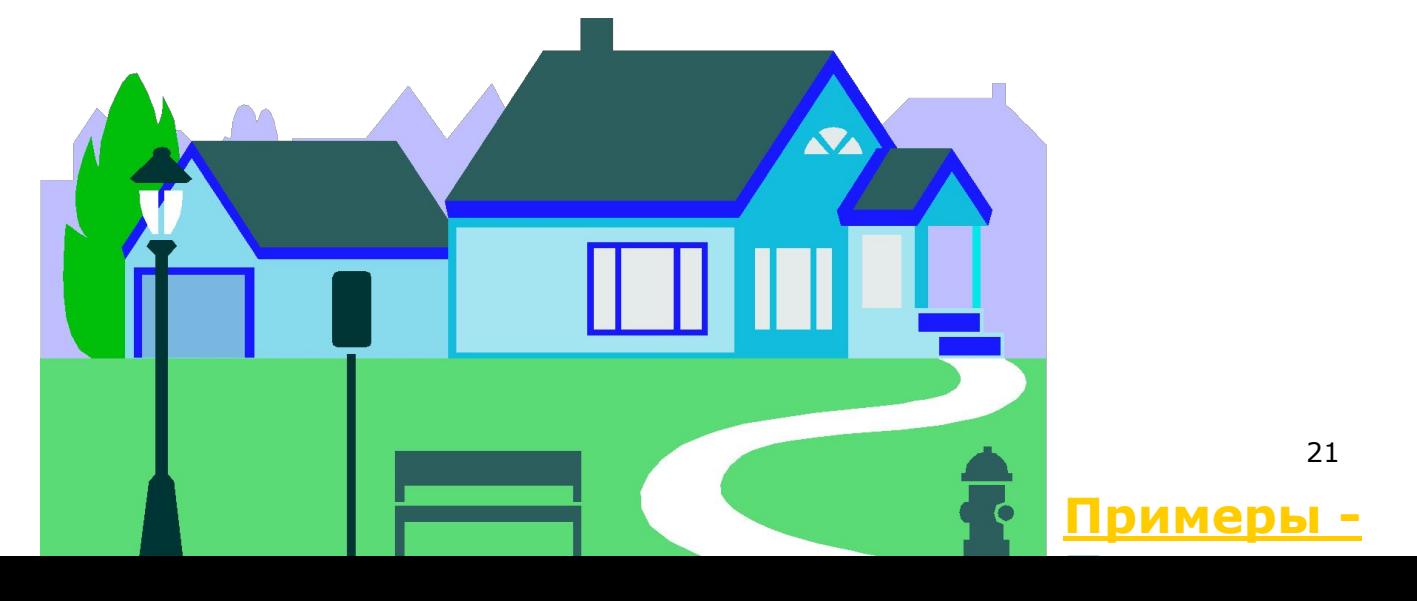

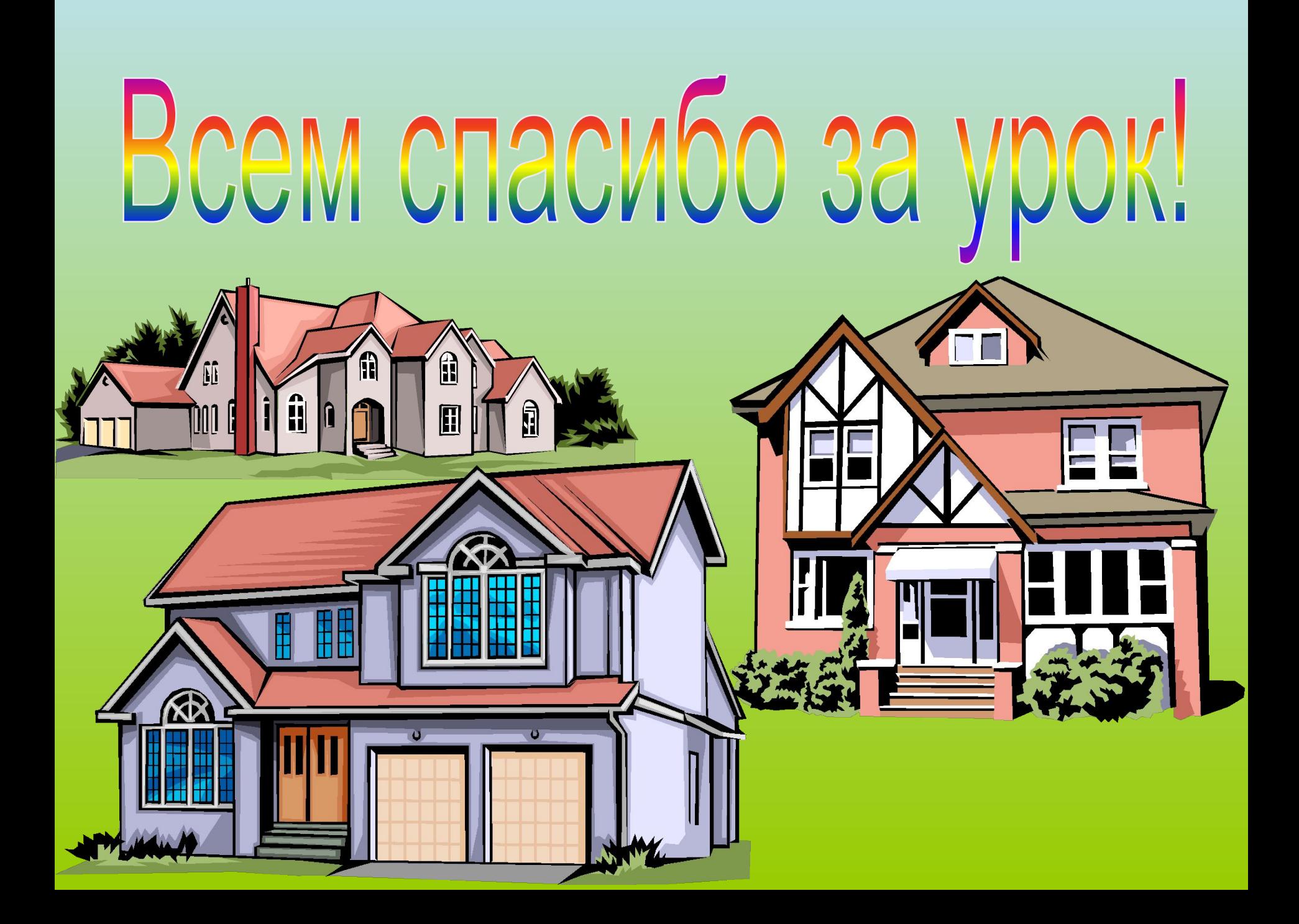